bitget官方下载(v2.3.4版本获得教程)

Andriod 系统安装教程

1、登录官网,点击 "Android" 安装包,下载完成后按照系统引导安装即可。

2、当您在安装或使用过程中遇到任何问题,请点击"帮助"联系客服。

iOS系统安装教程

1、准备一个非限制国家或地区 (美国、中国香港等)的 Apple ID, 在 App Store 切换 Apple ID。

2、打开 App Store

应用,点击右上角的头像,退出登录,使用美国或香港地区的 Apple ID 登录。(如果提示"无法登录",可能是您近期切换账号过于频繁。您可以更换 ID 或者几小时后重试。如果 ID 被锁定,则需要进行验证或更换 ID 后再试。)

 3、登录成功后,会自动跳转至 ID 对应地区的 App Store。在 App Store 中搜索"Bitget",点击"GET"即可开始安装。

4、回到桌面即可看到 Bitget App 已安装成功。

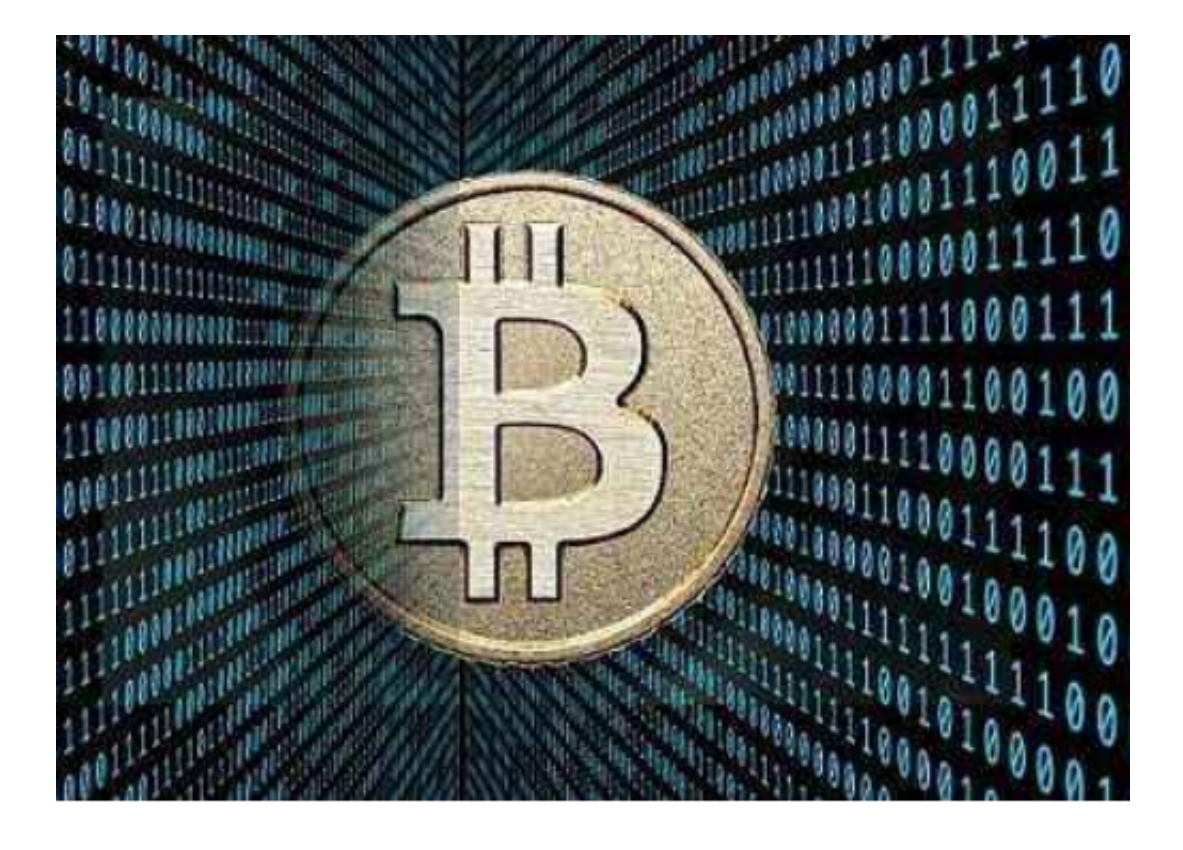

关于bitget交易所

Bitget是一家成立于2018年的数字货币交易平台,总部位于新加坡。它提供了多种 数字货币交易对,包括比特币、以太坊、莱特币等。此外,Bitget还提供了杠杆交 易、合约交易等多种交易方式,以满足不同投资者的需求。

bitget交易所监管认证

Bitget已经获得了多个监管机构的认证和授权,包括新加坡金融管理局(MAS) 、美国金融犯罪执法网络(FinCEN)等。这些认证和授权证明了Bitget的合法性和 可信度,使投资者可以放心地在其平台上进行交易。

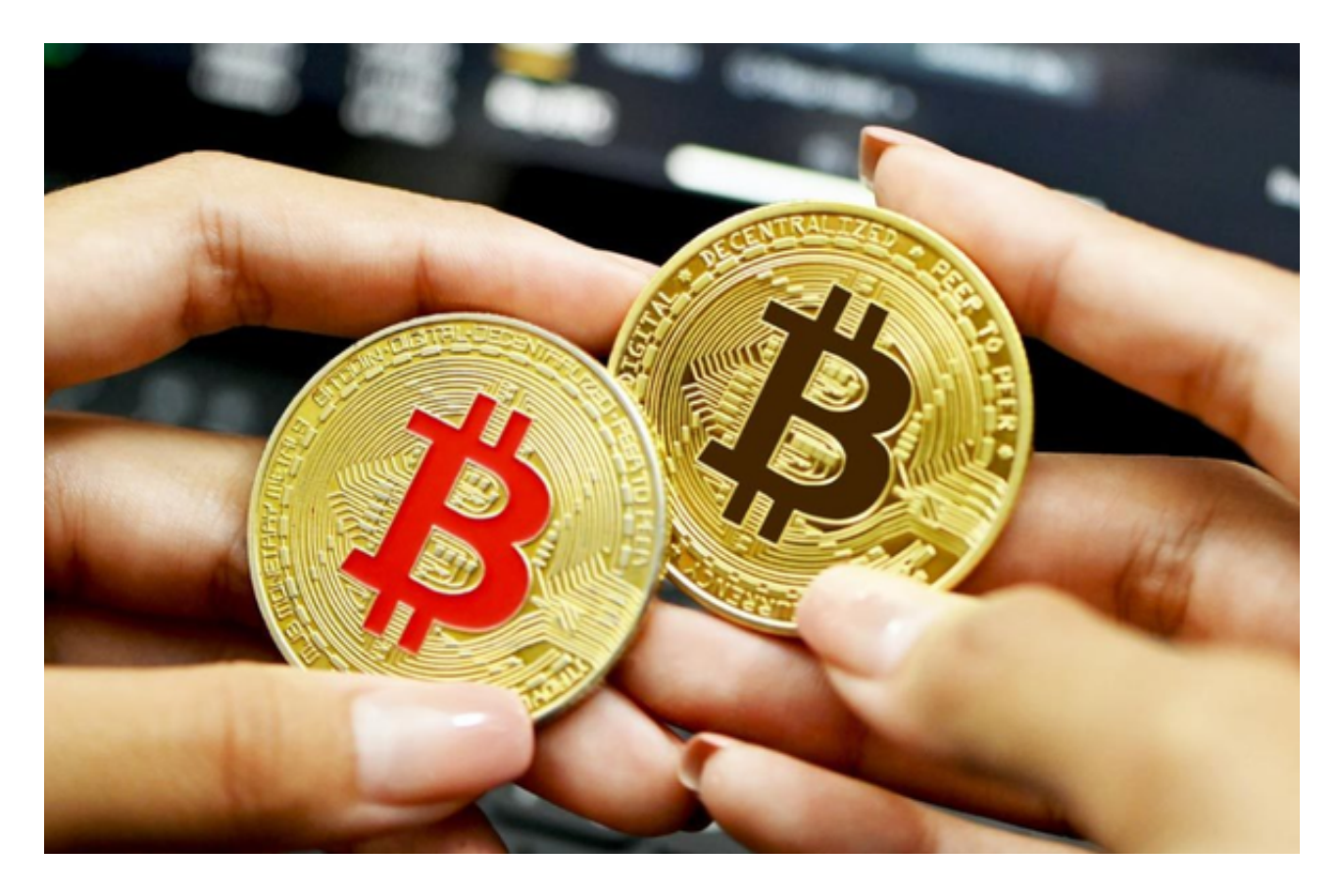

Bitget交易所APP优势

 首先,Bitget提供了多种交易方式,包括杠杆交易和合约交易。这些交易方式可以 帮助投资者在市场波动时获得更高的收益。其次,Bitget的交易费用相对较低,可 以帮助投资者降低交易成本。最后,Bitget的交易平台界面简洁明了,易于使用, 即使是新手也可以轻松上手。

## **智行理财网** bitget官方下载,v2.3.4版本获得教程

此外,Bitget还注重用户资产的安全。它采用了多重安全措施,包括冷钱包存储、 SSL加密、多重身份验证等, 以确保用户的数字资产不受攻击和盗窃。此外, Bitge t还与全球知名的安全机构合作,如知名安全公司SlowMist、全球领先的安全审计 机构PeckShield等,以确保平台的安全性和可靠性。

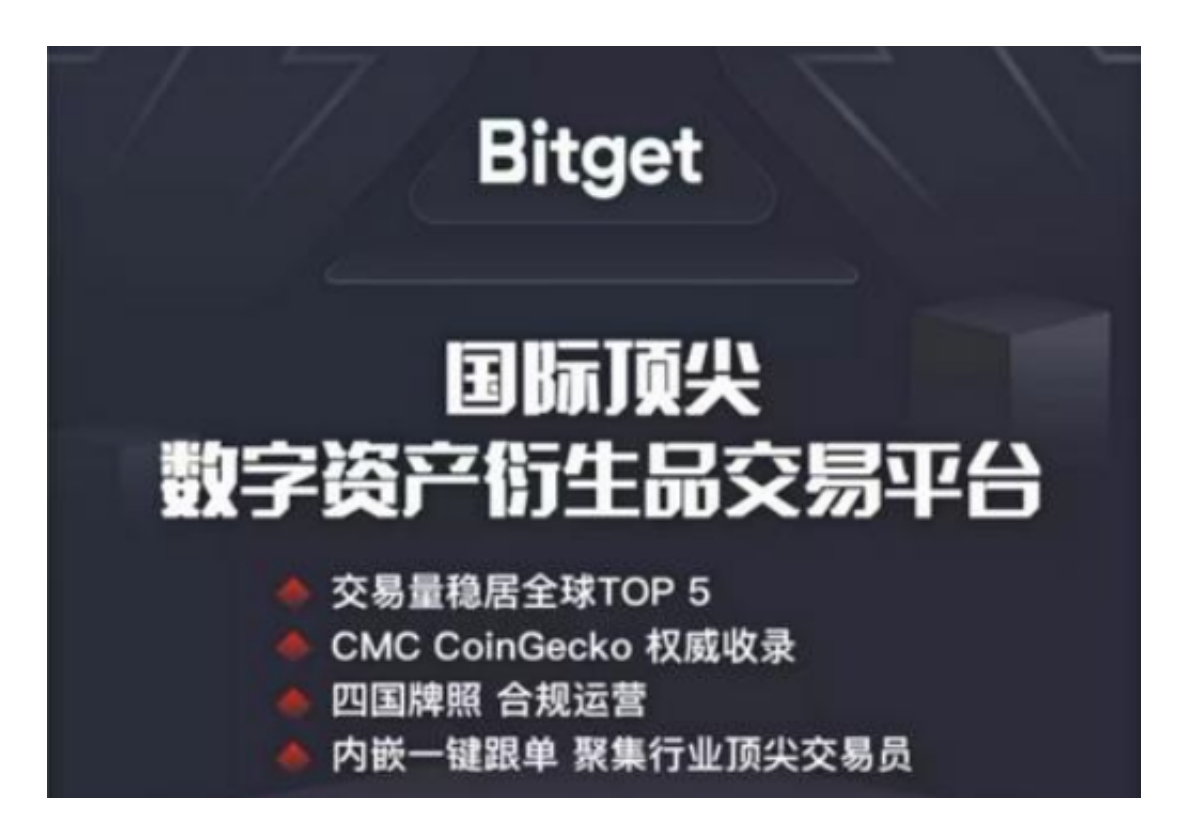

bitget官方下载 (v2.3.4版本获得教程) 的方法相信大家已经了解了, 新手投资者 尤其要注意,谨防不法分子的虚假下载链接,保护好自己的虚拟财产。